Oficjalne Wnioski na mocy art. 61 i 63 Konstytucji RP w związku ...

# Wniosek II - Petycja odrębna:

Tym razem Preambuła wniosku jest dosyć rozległa, gdyż - poza powyższym wnioskiem w trybie ustawy o dostępie do informacji publicznej:

§4) Wnosimy - w trybie art. 4 ust. 3 Ustawy z dnia 11 lipca 2014 r. o petycjach ZAD MIEJSKI (Dz.U.2014.1195 z dnia 2014.09.05) - o publikację - w całości - niniejszego wniosku - na stronie Internetowej (lub w BIP) Gminy/Miasta - Adresata. 2017 - 02-

§5) Wnosimy o zwrotne potwierdzenie otrzymania niniejszego wniosku w trybie §7 Rozporządzenia Prezesa Rady Ministrów z dnia 8 stycznia 2002 r. w sprawie organizacji przyjmowania i rozpatrywania s. i wniosków. (Dz. U. z dnia 22 styczna 2002 r. Nr 5, poz. 46) na adres e-mail bezpieczne-oprogramowanie@samorzad.pl

§6) Wnosimy o to, aby odpowiedź w przedmiocie powyższych petycji złożonych na mocy art. 63 Konstytucji RP - w związku z art. 241 KPA, została udzielona - zwrotnie na adres e-mail bezpieczne-oprogramowanie@samorzad.pl

§7) Wniosek został sygnowany bezpiecznym, kwalifikowanym podpisem elektronicznym stosownie do wytycznych Ustawy z dnia 5 września 2016 r. o usługach zaufania oraz identyfikacji elektronicznej (Dz.U.2016.1579 dnia 2016.09.29)

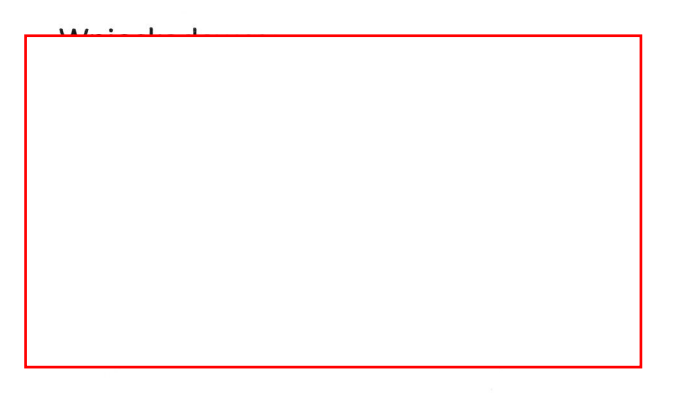

Dodatkowe informacje:

Stosownie do art. 4 ust. 2 pkt. 1 Ustawy o petycjach (Dz.U.2014.1195 z dnia 2014.09.05) osobą reprezentująca Podmiot wnoszący petycję - jest Prezes Zarządu Adam Szulc Stosownie do art. 4 ust. 2 pkt. 5 ww. Ustawy - petycja niniejsza została złożona za pomocą środków komunikacji elektronicznej - a wskazanym zwrotnym adresem poczty elektronicznej jest: bezpieczne-oprogramowanie@samorzad.pl Adresatem Petycji - jest Organ ujawniony w komparycji.

Wnioskodawca - pro forma podpisał - niniejszy wniosek - bezpiecznym kwalifikowanym podpisem elektronicznym (w załączeniu stosowne pliki) - choć według aktualnego orzecznictwa brak podpisu elektronicznego nie powoduje bezprzedmiotowości wniosku, stosownie do orzeczenia: Naczelnego Sądu Administracyjnego w Warszawie I OSK 1277/08. Podkreślamy jednocześnie, iż przedmiotowy wniosek traktujemy jako próbę usprawnienia organizacji działania Jednostek Administracji Publicznej - w celu lepszego zaspokajania potrzeb ludności. Do wniosku dołączono plik podpisany bezpiecznym kwalifikowanym podpisem elektronicznym, zawiera on taką samą treść, jak ta która znajduje się w niniejszej wiadomości e-mail. Weryfikacja podpisu i odczytanie pliku wymaga posiadania oprogramowania, które bez ponoszenia opłat, można uzyskać na stronach WWW

 $1264$ 

podmiotów - zgodnie z ustawą, świadczących usługi certyfikacyjne.

- To że wnioskodawca powołuje sie na art. 241 KPA, nie oznacza że niniejszy wniosek należy procedować w trybie KPA.

W mniemaniu Wnioskodawcy niniejszy wniosek powinien być procedowany w trybie Ustawy o petycjach - lub według oceny Urzędników.

Rzeczony art. 241 KPA - mówi jedynie - expressis verbis - o konieczności usprawniania i ulepszania struktur administracji publicznej - za pomocą trybu wnioskowego.

Niniejszy wniosek może być rozpatrywany w trybie Ustawy z dnia 11 lipca 2014 r. o petycjach (Dz.U.2014.1195 z dnia 2014.09.05) - art. 241 KPA - podany jest dodatkowo - gdyż celem wniosku jest - sensu largo - usprawnienie, naprawa - na miarę istniejących możliwości - funkcjonowania struktur Administracji Publicznej.

Zwracamy uwagę, że Ustawodawca do tego stopnia stara się - poszerzyć spektrum możliwości porównywania cen i wyboru różnych opcji rynkowych oraz przeciwdziałać korupcji w Administracji Publicznej - że nakazał w §6 ust. 2 pkt. 2 załącznika nr 1 do Rozporządzenia Prezesa Rady Ministrów z dnia 18 stycznia 2011 r. w sprawie instrukcji kancelaryjnej, (...) (Dz. U. z dnia 20 stycznia 2011 r.) - archiwizowanie, również wszystkich niezamówionych ofert, a co dopiero petycji i wniosków optymalizacyjnych. Cieszy nas ten fakt niemiernie, przyczyni się z pewnością do większej rozwagi w wydatkowaniu środków publicznych.

Duża ilość powoływanych przepisów prawa w przedmiotowym wniosku, wiąże się z tym, że chcemy uniknąć wyjaśniania intencji i podstaw prawnych w rozmowach telefonicznych - co rzadko, ale jednak, ciągle ma miejsce w przypadku nielicznych JST.

Jeżeli JST nie zgada się z powołanymi przepisami prawa, prosimy aby zastosowano podstawy prawne akceptowane przez JST.

Dobro Petenta i jawność życia publicznego jest naszym nadrzędnym celem, dlatego staramy się również upowszechniać zapisy Ustawowe dotyczące Wnioskowania. Kwestie te Ustawodawca podkreślił i uregulował w art. 63 Konstytucji RP: "Każdy ma prawo składać petycje, wnioski i skargi w interesie publicznym, własnym lub innej osoby za jej zgodą do organów władzy publicznej oraz do organizacji i instytucji społecznych w związku z wykonywanymi przez nie zadaniami zleconymi z zakresu administracji publicznej." oraz w art. 54 ust. 1 Konstytucji RP "Każdemu zapewnia się wolność wyrażania swoich poglądów oraz pozyskiwania i rozpowszechniania informacii."

Z kolei w art. 241 KPA Ustawodawca zachęca do aktywności obywatelskiej, "Przedmiotem wniosku mogą być w szczególności sprawy ulepszenia organizacji, wzmocnienia praworządności, usprawnienia pracy i zapobiegania nadużyciom, ochrony własności, lepszego zaspokajania potrzeb ludności."

Pamietajmy również o przepisach zawartych inter alia: w art. 225 KPA: "§ 1. Nikt nie może być narażony na jakikolwiek uszczerbek lub zarzut z powodu złożenia skargi lub wniosku albo z powodu dostarczenia materiału do publikacji o znamionach skargi lub wniosku, jeżeli działał w granicach prawem dozwolonych. § 2. Organy państwowe, organy jednostek samorządu terytorialnego i inne organy samorządowe oraz organy organizacji społecznych są obowiązane przeciwdziałać hamowaniu krytyki i innym działaniom ograniczającym prawo do składania skarg i wniosków lub dostarczania informacji - do publikacji - o znamionach skargi lub wniosku."

Eksperci NIK piszą: "Niewielka liczba składanych wniosków o udzielenie informacji publicznej, liczba skarg złożonych do WSA, jak również liczba pozwów złożonych do sądów Oficjalne Wnioski na mocy art. 61 i 63 Konstytucji RP w związku ...

rejonowych, świadczyć może o braku zainteresowania w egzekwowaniu powszechnego prawa do informacji publicznej. Z drugiej strony, realizację tego prawa utrudniają podmioty zobowiązane do pełnej przejrzystości swojego działania, poprzez nieudostępnianie wymaganej informacji publicznej" [Protokół pokontrolny dostępny w sieci Internet: LBY-4101-09/2010]. Mamy nadzieję, zmienić powyższą ocenę, być może nasz wniosek choć w niewielkim stopniu - przyczyni się do zwiększenia tych wskaźników.

Oczywiście - wszelkie ewentualne postępowania - ogłoszone przez Jednostkę Administracji Publicznej - będące następstwem niniejszego wniosku - należy przeprowadzić zgodnie z rygorystycznymi zasadami wydatkowania środków publicznych - z uwzględnieniem stosowania zasad uczciwej konkurencji, przejrzystości i transparentności - zatem w pełni lege artis.

Ponownie sygnalizujemy, że do wniosku dołączono plik podpisany bezpiecznym kwalifikowanym podpisem elektronicznym. Weryfikacja podpisu i odczytanie pliku wymaga posiadania oprogramowania, które bez ponoszenia opłat, można uzyskać na stronach WWW podmiotów - zgodnie z ustawą, świadczących usługi certyfikacyjne.

### -Załączniki:

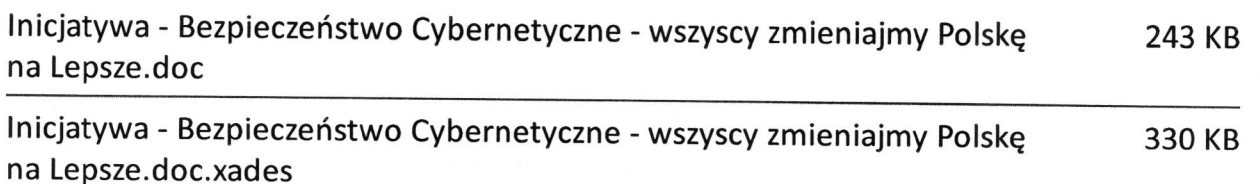

Kierownik Jednostki Samorządu Terytorialnego (dalej JST) - w rozumieniu art. 33 ust. 3 Ustawy o samorządzie gminnym (Dz.U.2016.446 t.j. z dnia 2016.04.04)

Dane wnioskodawcy znajdują się poniżej oraz - w załączonym pliku sygnowanym kwalifikowanym podpisem elektronicznym - stosownie do dyspozycji Ustawy z dnia 5 września 2016 r. o usługach zaufania oraz identyfikacji elektronicznej (Dz.U.2016.1579 dnia 2016.09.29) oraz przepisów art. 4 ust. 5 Ustawy o petycjach (Dz.U.2014.1195 z dnia 2014.09.05) - Data dostarczenia - zgodna z dyspozycją art. 61 pkt. 2 Ustawy Kodeks Cywilny (Dz. U. 2014.121 j.t.)

#### Preambuła Wniosku:

W naszym ostatnich wnioskach w 2016 r. - pytaliśmy Gminy/Miasta - w trybie Ustawy o dostępie do informacji publicznej - o stan faktyczny związany funkcjonującym oprogramowaniem w Urzędach. Pytaliśmy również w trybie ustawy o dostępie do informacji publicznej - o aspekty związane z ochroną danych osobowych.

W przyszłości zamierzamy zapytać o zasady powierzenia przetwarzania danych osobowych innym podmiotom - w kontekście usług poczty elektronicznej - art. 31 ust 1. Ustawy o ochronie danych osobowych.

Interesuje nas to również w związku z planowanym - na 28 maja 2018 r. - zakończeniem vacatio legis dot. Rozporządzenia Parlamentu E. i Rady (UE) 2016/679 w sprawie ochrony osób fizycznych w związku z przetwarzaniem danych osobowych i w sprawie swobodnego przepływu takich danych (...)

W przedmiotowym Rozporządzeniu - znajduje się szeroki opis wykładni funkcjonalnej - związanej z intenciami Ustawodawcy. Trudno nie podzielić pewnych tez w nim zawartych:

"Szybki postęp techniczny i globalizacja przyniosły nowe wyzwania w dziedzinie ochrony danych osobowych. Skala zbierania i wymiany danych osobowych znacząco wzrosła. Dzięki technologii zarówno przedsiębiorstwa prywatne, jak i organy publiczne mogą na niespotykaną dotąd skalę wykorzystywać dane osobowe w swojej działalności. Osoby fizyczne coraz częściej udostępniają informacje osobowe publicznie i globalnie."

#### Ponadto:

Najwyższa Izba Kontroli w protokole pokontrolnym nr kap-4101-002-00/2014 - " (...) negatywnie ocenia działania burmistrzów i prezydentów miast w zakresie zarządzania bezpieczeństwem informacji w urzędach, o którym mowa w § 20 rozporządzenia KRI. NIK stwierdziła nieprawidłowości w tym obszarze w 21 z 24 (87,5%) skontrolowanych urzędów miast, z których sześć oceniła negatywnie. (...)"

Uzyskane przez nas odpowiedzi - świadczą o tym, że w ciągu ostatniego roku - część Urzędów starała się wdrożyć procedury sanacyjne zmieniające stan faktyczny opisany w bardzo negatywnych opiniach zawartych w ramach wzmiankowanego protokołu NIK nr kap-4101-002-00/2014 - "(...) z lutego 2015 r. Duża ilość Gmin z dobrym skutkiem - zrealizowała - lub rozpoczęła realizować działania zmierzające do optymalizacji funkcionującego Systemu Zarządzania Bezpieczeństwem Informacji.

Aby potwierdzić rzeczone informacje, składamy wniosek, o treści jak poniżej:

## Wniosek I

§1) Na mocy art. 61 Konstytucji RP w związku z art. 6 ust. 1 pkt. lit. c Ustawy z dnia 6 września 2001 r. o dostępie do informacji publicznej (Dz.U.2015.2058 z dnia 2015.12.07) - wnosimy o udzielenie informacji publicznej w przedmiocie czy Urząd (Gmina) ustanowiła i eksploatuje - System Zarządzania Bezpieczeństwem Informacji - scilicet - w rozumieniu dyspozycji §20 ust. 1 Rozporządzenia Rady Ministrów z dnia 12 kwietnia 2012 r. w sprawie Krajowych Ram Interoperacyjności, minimalnych wymagań dla rejestrów publicznych i wymiany informacji w postaci elektronicznej oraz minimalnych wymagań dla systemów teleinformatycznych (Dz. U. 2012.526) ?

§2) Jeśli odpowiedź na powyższe pytanie jest twierdząca - w trybie wyżej powołanych przepisów wnosimy o udzielnie informacji publicznej w przedmiocie - czy Urząd (Gmina) opracował wzmiankowany System Zarządzania Bezpieczeństwem Informacji na podstawie Polskiej Normy PN-ISO/IEC 27001 - stosownie do wymogów §20 ust. 3 cytowanego powyżej Rozporządzenia Rady Ministrów w sprawie Krajowych Ram Interoperacyjności, (...) ?

§3) W trybie wyżej powołanych przepisów - wnosimy o udzielnie informacji publicznej w przedmiocie - kiedy ostatni raz wykonano w Jednostce Samorządu Terytorialnego - okresowy audyt wewnętrzny w zakresie bezpieczeństwa informacji, w rozumieniu §20 ust. 2 pkt. 14 ww. Rozporządzenia Rady Ministrów w sprawie Krajowych Ram Interoperacyjności (...) ?

Pomimo, że nie wnioskujemy o informację przetworzoną w zakresie wymagającym znacznych nakładów pracy, uzasadniamy nasze pytania stosownie do brzmienia art. 3 ust. 1 pkt. 1 Ustawy o dostępie do informacji publicznej – tym, że przedmiotowa informacja oraz ewentualna późniejsza próba optymalizacji tego obszaru wydaje się szczególnie istotna z punktu widzenia Interesu Społecznego, o czym świadczy szereg doniesień medialnych o atakach cybernetycznych, włamaniach do systemów Urzędów, etc - inter alia:

"Kradzież 317 tys. zł z konta Urzedu Gminy Gidle" http://radomsko.naszemiasto.pl/artykul/gmina-gidlesprawca-e-kradziezy-niewykryty, 3307561, art, t, id, tm, html - sic!

- o podobnych sprawach media donosiły w kontekście Gminy Rząśnia, etc Jaworzno - wszystkie sprawy miały miejsce ponad rok temu.

#### Wniosek II - Petycja odrebna:

Tym razem Preambuła wniosku jest dosyć rozległa, gdyż - poza powyższym wnioskiem w trybie ustawy o dostepie do informacji publicznej:

§4) Wnosimy - w trybie art. 4 ust. 3 Ustawy z dnia 11 lipca 2014 r. o petycjach (Dz.U.2014.1195 z dnia 2014.09.05) - o publikację - w całości - niniejszego wniosku - na stronie Internetowej (lub w BIP) Gminy/Miasta - Adresata.

§5) Wnosimy o zwrotne potwierdzenie otrzymania niniejszego wniosku w trybie §7 Rozporządzenia Prezesa Rady Ministrów z dnia 8 stycznia 2002 r. w sprawie organizacji przyjmowania i rozpatrywania s. i wniosków. (Dz. U. z dnia 22 styczna 2002 r. Nr 5, poz. 46) - na adres e-mail bezpieczneoprogramowanie@samorzad.pl

§6) Wnosimy o to, aby odpowiedź w przedmiocie powyższych petycji złożonych na mocy art. 63 Konstytucji RP - w związku z art. 241 KPA, została udzielona - zwrotnie na adres e-mail bezpieczneoprogramowanie@samorzad.pl

§7) Wniosek został sygnowany bezpiecznym, kwalifikowanym podpisem elektronicznym - stosownie do wytycznych Ustawy z dnia 5 września 2016 r. o usługach zaufania oraz identyfikacji elektronicznej (Dz.U.2016.1579 dnia 2016.09.29)

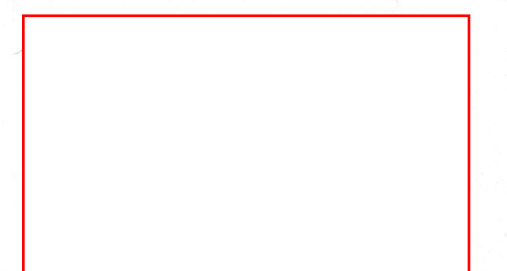

Dodatkowe informacie:

Stosownie do art. 4 ust. 2 pkt. 1 Ustawy o petycjach (Dz.U.2014.1195 z dnia 2014.09.05) - osobą reprezentująca Podmiot wnoszący petycję - jest Prezes Zarządu Adam Szulc

Stosownie do art. 4 ust. 2 pkt. 5 ww. Ustawy - petycja niniejsza została złożona za pomocą środków komunikacji elektronicznej - a wskazanym zwrotnym adresem poczty elektronicznej jest: bezpieczneoprogramowanie@samorzad.pl

Adresatem Petycji - jest Organ ujawniony w komparycji.

Wnioskodawca - pro forma podpisał - niniejszy wniosek - bezpiecznym kwalifikowanym podpisem elektronicznym (w załączeniu stosowne pliki) - choć według aktualnego orzecznictwa brak podpisu elektronicznego nie powoduje bezprzedmiotowości wniosku, stosownie do orzeczenia: Naczelnego Sądu Administracyjnego w Warszawie I OSK 1277/08. Podkreślamy jednocześnie, iż przedmiotowy wniosek traktujemy jako próbę usprawnienia organizacji działania Jednostek Administracji Publicznej - w celu lepszego zaspokajania potrzeb ludności. Do wniosku dołączono plik podpisany bezpiecznym kwalifikowanym podpisem elektronicznym, zawiera on taką samą treść, jak ta która znajduje się w niniejszej wiadomości e-mail. Weryfikacja podpisu i odczytanie pliku wymaga posiadania oprogramowania, które bez ponoszenia opłat, można uzyskać na stronach WWW podmiotów - zgodnie z ustawa, świadczących usługi certyfikacyjne.

- To że wnioskodawca powołuje sie na art. 241 KPA, nie oznacza że niniejszy wniosek należy procedować w trybie KPA.

W mniemaniu Wnioskodawcy niniejszy wniosek powinien być procedowany w trybie Ustawy o petycjach lub według oceny-Urzedników.

Rzeczony art. 241 KPA - mówi jedynie - expressis verbis - o konieczności usprawniania i ulepszania struktur administracji publicznej - za pomocą trybu wnioskowego.

Niniejszy wniosek może być rozpatrywany w trybie Ustawy z dnia 11 lipca 2014 r. o petycjach (Dz.U.2014.1195 z dnia 2014.09.05) - art. 241 KPA - podany jest dodatkowo - gdyż celem wniosku jest sensu largo - usprawnienie, naprawa - na miarę istniejących możliwości - funkcjonowania struktur Administracji Publicznej.

Zwracamy uwagę, że Ustawodawca do tego stopnia stara się - poszerzyć spektrum możliwości porównywania cen i wyboru różnych opcji rynkowych oraz przeciwdziałać korupcji w Administracji Publicznej - że nakazał w §6 ust. 2 pkt. 2 załącznika nr 1 do Rozporządzenia Prezesa Rady Ministrów z dnia 18 stycznia 2011 r. w sprawie instrukcji kancelaryjnej, (...) (Dz. U. z dnia 20 stycznia 2011 r.) archiwizowanie, również wszystkich niezamówionych ofert, a co dopiero petycji i wniosków optymalizacyjnych. Cieszy nas ten fakt niemiernie, przyczyni się z pewnością do większej rozwagi w wydatkowaniu środków publicznych.

Duża ilość powoływanych przepisów prawa w przedmiotowym wniosku, wiąże się z tym, że chcemy uniknąć wyjaśniania intencji i podstaw prawnych w rozmowach telefonicznych - co rzadko, ale jednak, ciągle ma miejsce w przypadku nielicznych JST.

Jeżeli JST nie zgada się z powołanymi przepisami prawa, prosimy aby zastosowano podstawy prawne akceptowane przez JST.

Dobro Petenta i jawność życia publicznego jest naszym nadrzędnym celem, dlatego staramy się również upowszechniać zapisy Ustawowe dotyczące Wnioskowania. Kwestie te Ustawodawca podkreślił i uregulował w art. 63 Konstytucji RP: "Każdy ma prawo składać petycje, wnioski i skargi w interesie publicznym, własnym lub innej osoby za jej zgodą do organów władzy publicznej oraz do organizacji i instytucji społecznych w związku z wykonywanymi przez nie zadaniami zleconymi z zakresu administracji publicznej." oraz w art. 54 ust. 1 Konstytucji RP "Każdemu zapewnia się wolność wyrażania swoich poglądów oraz pozyskiwania i rozpowszechniania informacji."

Z kolei w art. 241 KPA Ustawodawca zachęca do aktywności obywatelskiej, "Przedmiotem wniosku mogą być w szczególności sprawy ulepszenia organizacji, wzmocnienia praworządności, usprawnienia pracy i zapobiegania nadużyciom, ochrony własności, lepszego zaspokajania potrzeb ludności."

Pamiętajmy również o przepisach zawartych inter alia: w art. 225 KPA: "§ 1. Nikt nie może być narażony na jakikolwiek uszczerbek lub zarzut z powodu złożenia skargi lub wniosku albo z powodu dostarczenia materiału do publikacji o znamionach skargi lub wniosku, jeżeli działał w granicach prawem dozwolonych. § 2. Organy państwowe, organy jednostek samorządu terytorialnego i inne organy samorządowe oraz organy organizacji społecznych są obowiązane przeciwdziałać hamowaniu krytyki i innym działaniom ograniczającym prawo do składania skarg i wniosków lub dostarczania informacji - do publikacji - o znamionach skargi lub wniosku."

Eksperci NIK piszą: "Niewielka liczba składanych wniosków o udzielenie informacji publicznej, liczba skarg złożonych do WSA, jak również liczba pozwów złożonych do sądów rejonowych, świadczyć może o braku zainteresowania w egzekwowaniu powszechnego prawa do informacji publicznej. Z drugiej strony, realizację tego prawa utrudniają podmioty zobowiązane do pełnej przejrzystości swojego działania, poprzez nieudostępnianie wymaganej informacji publicznej" [Protokół pokontrolny dostępny w sieci Internet: LBY-4101-09/2010]. Mamy nadzieję, zmienić powyższą ocenę, być może nasz wniosek choć w niewielkim stopniu - przyczyni się do zwiększenia tych wskaźników.

Oczywiście - wszelkie ewentualne postępowania - ogłoszone przez Jednostkę Administracji Publicznej będące następstwem niniejszego wniosku - należy przeprowadzić zgodnie z rygorystycznymi zasadami wydatkowania środków publicznych - z uwzględnieniem stosowania zasad uczciwej konkurencji, przejrzystości i transparentności - zatem w pełni lege artis.

przej.cystosof i udnopu ontroczne zatom w politiczy urus.<br>Ponownie sygnalizujemy, że do wniosku dołączono plik podpisany bezpiecznym kwalifikowanym<br>podpisem elektronicznym. Weryfikacja podpisu i odczytanie pliku wymaga pos które bez ponoszenia opłat, można uzyskać na stronach WWW podmiotów - zgodnie z ustawą, świadczących usługi certyfikacyjne.